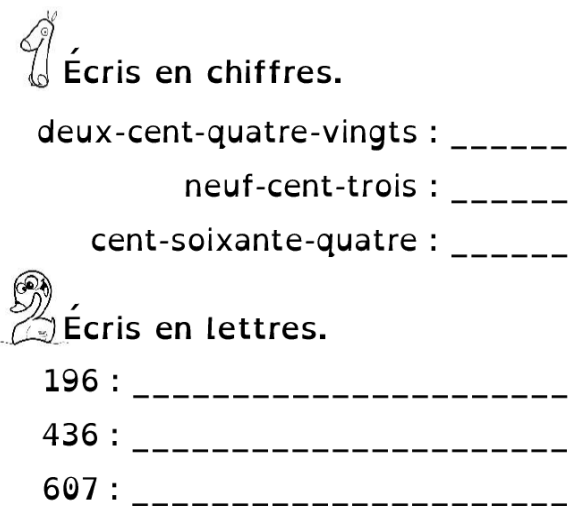

 $\overset{\circledR}{\otimes}$ Ordonne par ordre croissant.

489 803 99 123 450

\_\_\_ < \_\_\_ < \_\_\_ < \_\_\_ < \_\_\_

 $\frac{1}{2}$ 

6. Place chaque nombre sur la droite graduée comme le modèle.

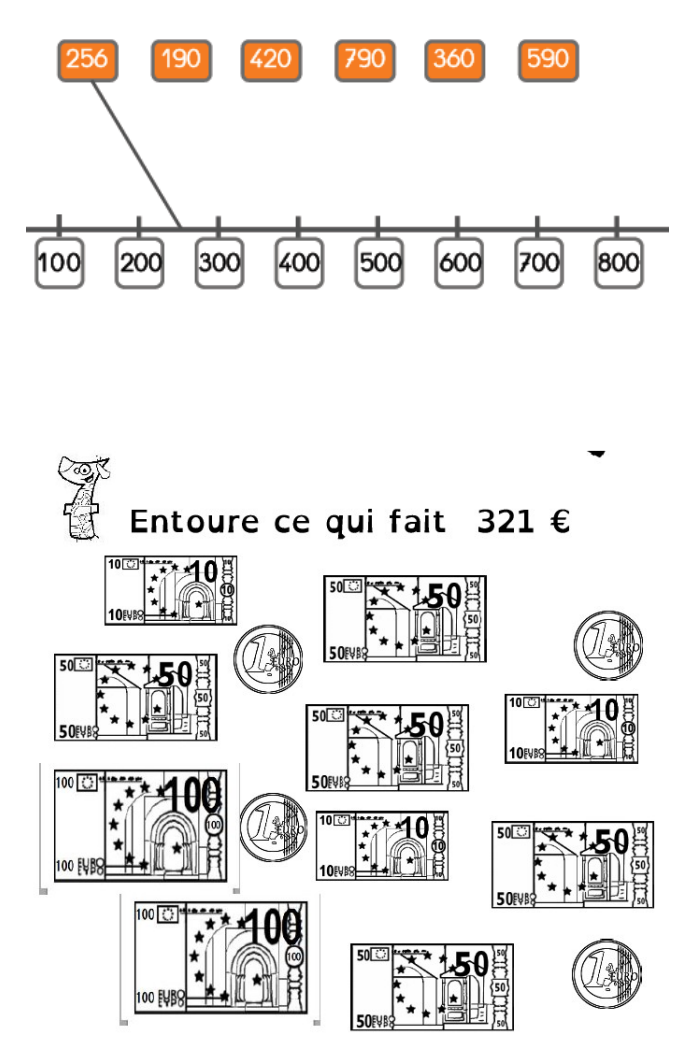

## 5. Ecris les nombres en chiffres.

,<br>Complète la suite.

320 315 310

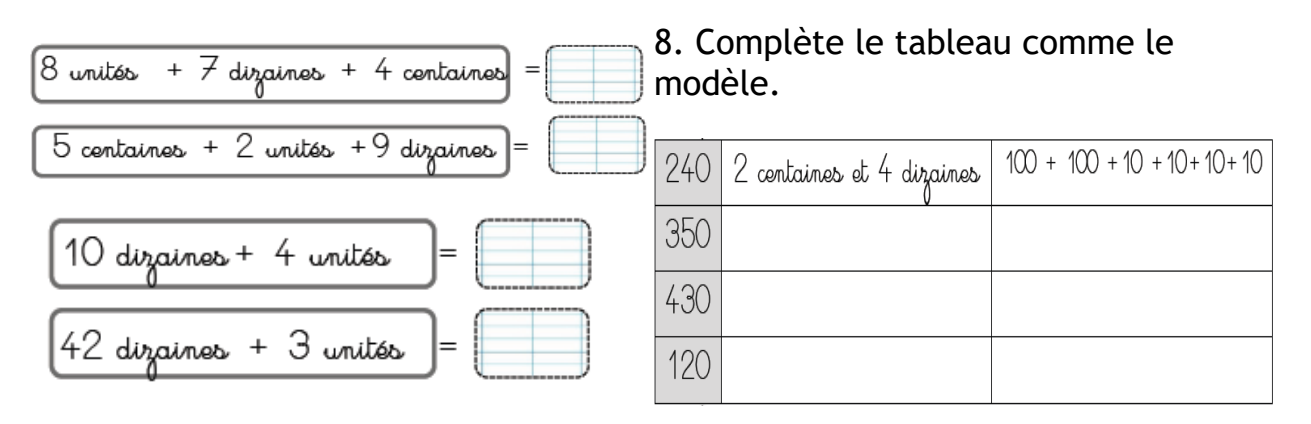